## जीवाजी विश्वविद्यालय, ग्वालियर

mRrjiqfLrdk **केप्रथम पृष्ठ का प्रारूप**

(समस्त कॉलम परीक्षार्थी द्वारा स्वच्छता से भरे जाना आवश्यक हैं)

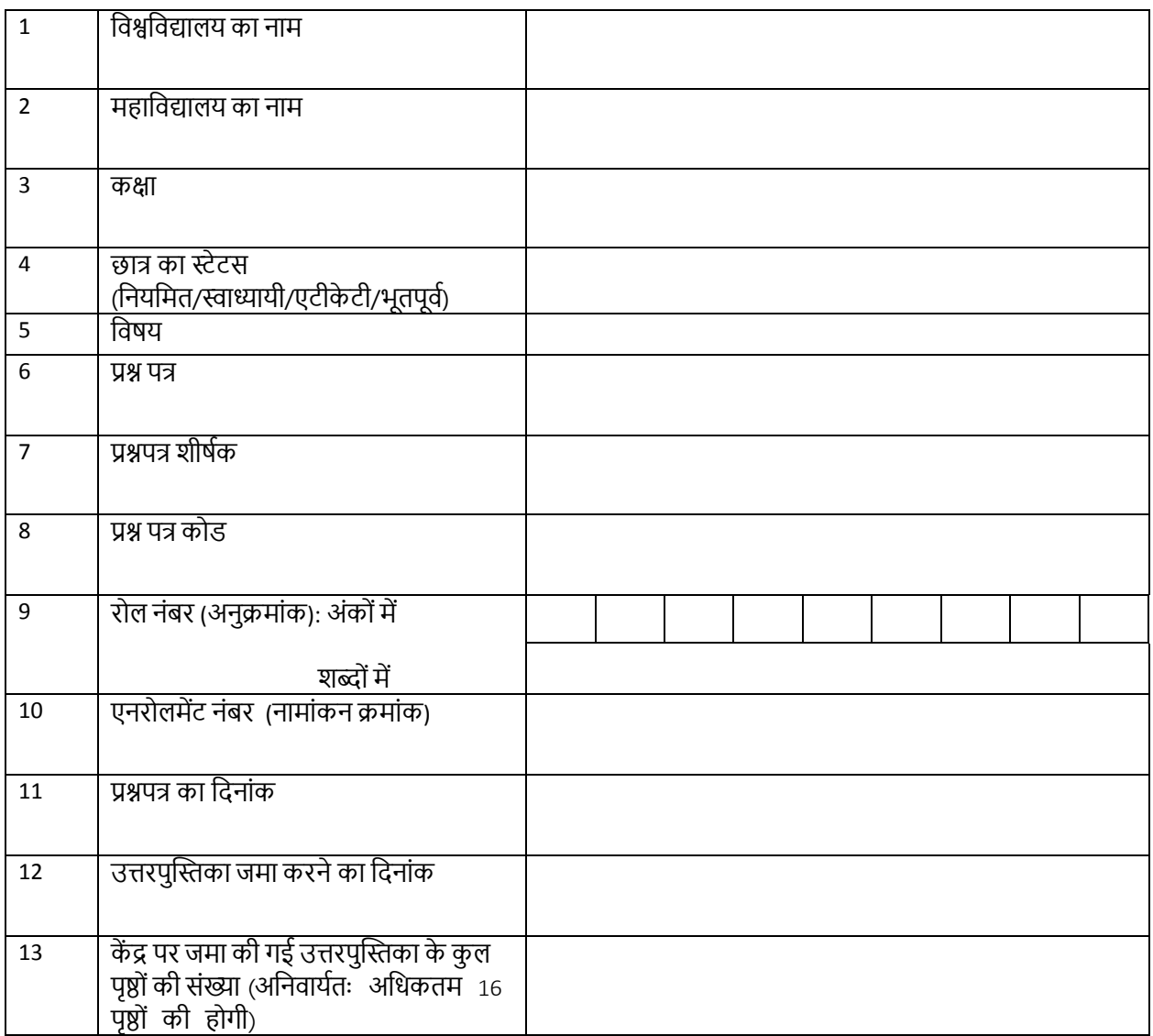

परीक्षार्थी की घोषणा: उत्तरपुस्तिका के सभी उत्तर मेरी स्वयं की हस्तलिपि में हैं। परिक्षार्थी के हस्ताक्षर

संग्रहण केंद्र का नाम एवं सील

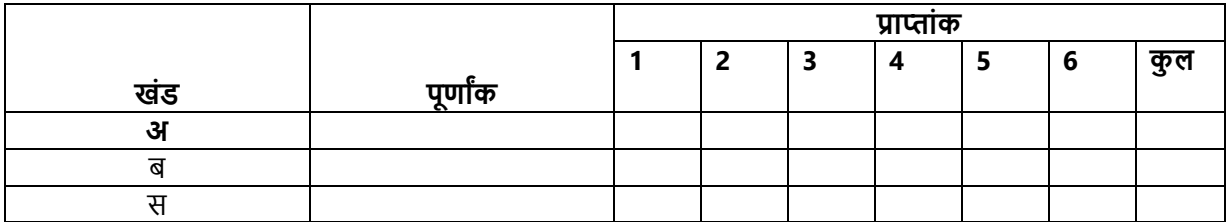

परीक्षक के हस्ताक्षर

## जीवाजी विश्वविद्यालय, ग्वालियर

संग्रहण केंद्र पर प्राप्त होने वाली उत्तर पुस्तिकाओं का लेखा निम्नलिखित प्रारूप के अनुसार संधारित किया जावे

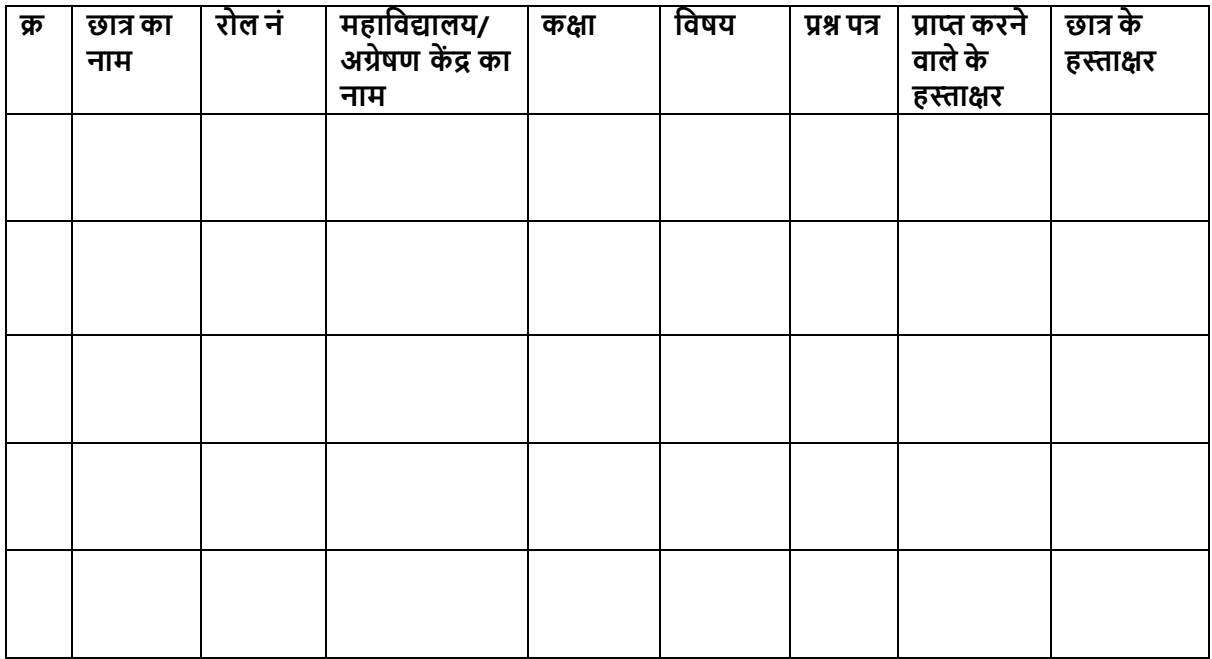

संग्रहण केंद्र का नाम: \_\_\_\_\_\_\_\_\_\_\_\_\_\_\_\_\_\_

संलग्न कुल उत्तर पुस्तिकाओं एवं प्रोजेक्ट की संख्या -

प्रत्येक उत्तर पुस्तिका में पृष्ठों की संख्या -

संग्रहण केंद्र प्रभारी के हस्ताक्षर एवं दिनांक